# *2. Síntesis*

En este apartado se presentan las etapas que constituyen el proceso de diseño de sistemas asíncronos de modo fundamental:

- **Paso 1:** Construir una tabla de flujo primitiva a partir de la descripción verbal del sistema a implementar.
- **Paso 2:** Determinar una tabla de flujo reducida a partir de la tabla de flujo primitiva.
- **Paso 3:** Realizar una asignación de estados secundarios.
- **Paso 4:** Construir la tabla de excitación y de salida.
- **Paso 5:** Determinar las ecuaciones lógicas para cada variable de estado de excitación y de salida.
- **Paso 6:** Implementar las ecuaciones lógicas anteriores con los dispositivos lógicos adecuados.

De cara a ilustrar adecuadamente la aplicación de cada una de las etapas, se plantea el diseño de un dispositivo controlador de una máquina expendedora. Dicha maquina (p. e. máquina de café) debe expender el producto y reiniciar el sistema cuando la suma total del valor de las monedas introducidas alcance 0,30 €. No devuelve cambio alguno en caso de introducir 0,40 €. Disponemos de un sistema previo de detección que admite monedas de 0,10  $\epsilon$  y 0,20  $\epsilon$ , generando dos señales N y D, respectivamente, tras la introducción de dichas monedas. Se supone que ambas señales permanecen a nivel 1 hasta que se estabiliza el sistema de control. Finalmente, se supone que las monedas se introducen de una en una y que entre una inserción y la siguiente ambas pasan por su nivel

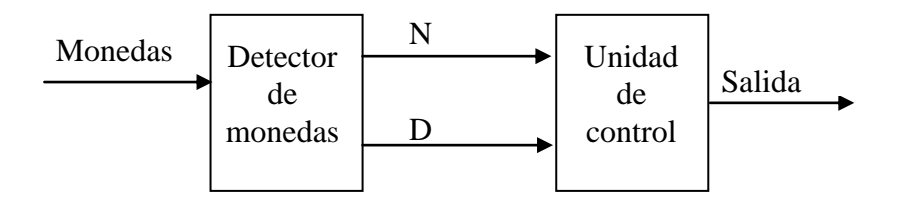

# *Construir una tabla de flujo primitiva a partir de la descripción verbal del sistema a implementar.*

Se define la *tabla de flujo primitiva* como aquella tabla de flujo que *solo contiene un estado estable por fila*. En un principio, solo se asignan salidas a los estados estables del sistema que estamos diseñando. Así, se obtiene para el sistema bajo estudio la [Tabla 50.](#page-1-0)

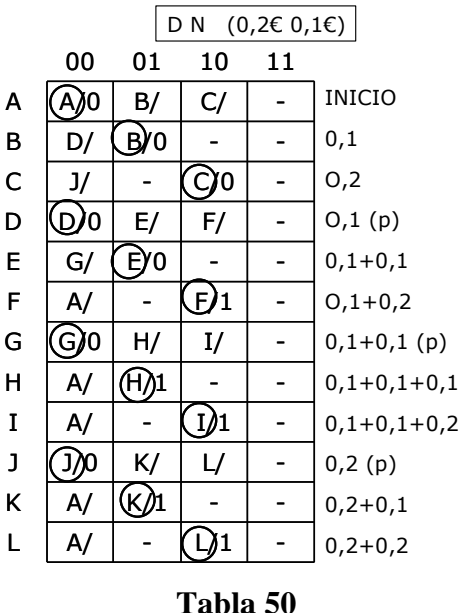

<span id="page-1-0"></span>Posteriormente se asignan las salidas a los estados inestables, utilizando unas sencillas reglas que evitan la aparición de alteraciones indeseables en la salida del sistema:

- Se asigna una salida 0 a cada estado inestable que sea un estado transitorio entre dos estados estables cuya salida asociada es 0.
- Se asigna una salida 1 a cada estado inestable que sea un estado transitorio entre dos estados estables cuya salida asociada es 1
- Se asigna un termino *no-importa* a la salida de estado inestable que sea un estado transitorio entre dos estados estables, uno de los cuales tiene asociada una salida a 0 y el otro una salida 1.
- Si a una columna se puede llegar desde dos estados estables, y ambos tienen salidas diferentes, en todas las posiciones inestables se ha de poner el mismo valor que la salida final, para garantizar que en ningún caso , independientemente de cuál sea el estado final, se generen salidas indeseadas.

Una vez realizadas dichas asignaciones, obtendremos la tabla de flujo primitiva completa representada en la [Tabla 51.](#page-2-0)

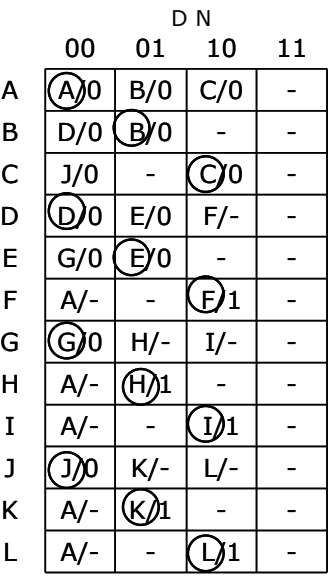

#### **Tabla 51**

#### <span id="page-2-0"></span>*Determinar una tabla de flujo reducida a partir de la tabla de flujo primitiva.*

Una vez obtenida la tabla de flujo primitiva se procede a simplificarla en la medida de lo posible para obtener la tabla de flujo reducida. Para ello, hay que determinar las filas compatibles. Dos filas son compatibles, y se pueden fusionar, si los estados y las salidas implicadas en cada columna de la primitiva son compatibles.

Asimismo, para determinar la compatibilidad de los estados estables e inestables, se utilizan las sencillas pautas descritas a continuación:

- El estado estable i y el inestable i son compatibles.
- El estado estable i y el estado inestable j son compatibles si el estado estable i es compatible con el estable j.
- El estado inestable i es compatible con el estado inestable j si el estado estable i es compatible con el estable j.

Para ayudarnos gráficamente en el proceso de obtención de los pares compatibles, se implementa una tabla de implicación. El procedimiento a seguir se resume en los siguientes pasos:

- Para la formación de la tabla: Se colocan en el eje vertical todas las filas (estados) menos la primera y, en el eje horizontal, todos menos el último.
- Se tacha la celda que corresponda a pares de estados en los que difieren las salidas especificadas.
- En las celdas se anotan los pares de estados cuya compatibilidad es necesaria (se implica).
- Se marcan  $(\sqrt{})$  las celdas de los pares de estados que necesitan sólo de su propia compatibilidad.
- La tabla definitiva se obtiene mediante pasadas sucesivas de izquierda a derecha. Al final, las celdas sin tachar indican las filas compatibles.

Siguiendo con detenimiento estos pasos se completa la tabla de implicación del caso que nos ocupa (ver [Figura 211\)](#page-3-0). A partir de su observación, obtenemos los pares de estados compatibles: (CE) (FH) (FI) (FK) (FL) (GJ) (HI) (HK) (HL) (IK) (IL) (KL).

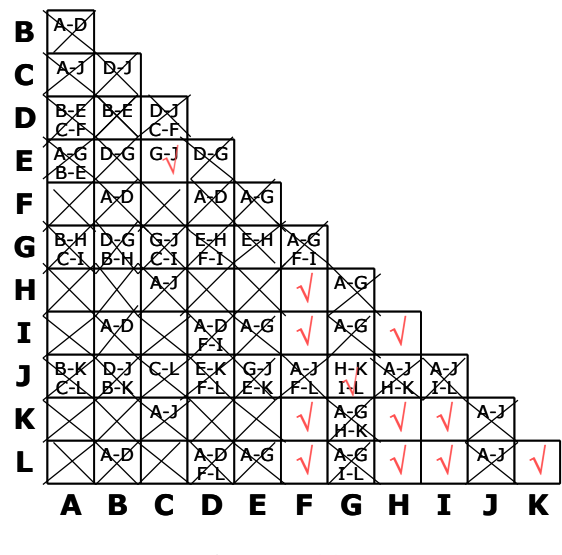

**Figura 211**

<span id="page-3-0"></span>El paso siguiente consiste en la selección de una cubierta cerrada mínima. Se sigue un procedimiento, de nuevo apoyado en una representación gráfica, que puede resumirse como sigue:

**Paso 1:** Obtener las *clases de compatibilidad maximales*: Un conjunto de filas forma una clase de compatibilidad si cada posible pareja de estados de ese conjunto es un par compatible. Para ello:

**a.** Escribir en una columna las filas que forman las columnas de la tabla de implicación.

**b.** Escribir los pares compatibles de cada fila.

**c.** Considerar que la compatibilidad **no** es una relación transitiva.

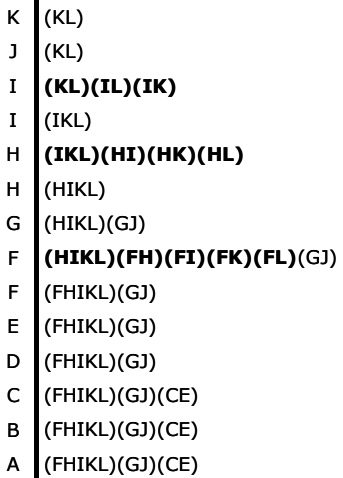

**Paso 2:** Determinar, por prueba y error, un conjunto de clases de compatibilidad que sea *completa* (contenga todas las filas de la primitiva), *consistente* (conjunto cerrado, esto es, las filas siguientes implicadas en cada clase deben estar contenidas en alguna clase dentro del conjunto) y *mínima* (debe contener el número más pequeño de clases que cumplan lo anterior). De este modo, obtenemos un *grupo cerrado mínimo*:

 $\{(A), (B), (CE), (D), (FHIKL), (GI)\}\$ 

Utilizando esta cubierta cerrada mínima, puede escribirse la tabla de flujo reducida del problema. tal y como se ha hecho en la [Tabla 52.](#page-4-0)

| D N                                   |        |      |                       |  |
|---------------------------------------|--------|------|-----------------------|--|
| 00                                    | 01     | 10   | 11                    |  |
|                                       | B/0    | CE/0 |                       |  |
| D/0                                   |        |      |                       |  |
| GJ/0                                  | /٥     | 0/   |                       |  |
| 0,∕0                                  | CE/0   |      |                       |  |
| [FHIKL <u>/</u> ]<br><b>⁄Е</b> НІКL/1 |        |      |                       |  |
|                                       | FHIKL/ |      |                       |  |
|                                       |        |      | FHIKL/-<br>'- FHIKL/- |  |

**Tabla 52**

<span id="page-4-0"></span>Para simplificar la notación podemos reetiquetar las filas de dicha tabla reducida, a saber, 1=(A), 2=(B), 3=(CE), 4=(D), 5=(FHIKL) y 6=(GJ).

|                | D N |     |       |    |  |
|----------------|-----|-----|-------|----|--|
|                | 00  | 01  | 10    | 11 |  |
| 1              |     | 2/0 | 3/0   |    |  |
| $\overline{2}$ | 4/0 |     |       |    |  |
| 3              | 6/0 |     |       |    |  |
| 4              |     | 3/0 | $5/-$ |    |  |
| 5              | 1/  | -5  |       |    |  |
| 6              |     | 5/  | 5/    |    |  |

**Tabla 53**

*Realizar una asignación de estados secundaria*

En primer lugar, se debe deducir el número de elementos de memoria (líneas de realimentación) necesarios. Dado que la tabla de flujo reducida tiene 6 estados, se evidencia la necesidad de 3 líneas (variables secundarias): y<sub>3</sub>y<sub>2</sub>y<sub>1</sub>

A continuación, se debe asignar a cada fila de la tabla reducida un código único de estado secundario y=(y1, ..., yr)=y3y2y1. En realidad, como veremos más adelante, es importante que la asignación cumpla ciertos criterios que previenen la aparición de problemas de funcionamiento, debidos a consideraciones temporales. Sin embargo, debido a la relativa complejidad de dichos criterios y efectos, consideramos oportuno realizar, por el momento, una asignación aleatoria a los estados secundarios, buscando de ese modo no romper la secuencia de la exposición que estamos realizando acerca del procedimiento general de diseño.

| Fila | $y_3y_2y_1$ |
|------|-------------|
|      | 000         |
| 2    | 001         |
| 3    | 010         |
| 4    | 011         |
| 5    | 100         |
| 6    | 101         |

**Tabla 54**

# <span id="page-5-0"></span>*Construir las tablas de excitación y salida*

La construcción de la tabla de excitación es muy sencilla, tan sólo debemos reemplazar, en la tabla de flujo reducida, cada letra por el código asignado en el paso 3 (ver [Tabla](#page-5-0)  [54\)](#page-5-0) a cada estado. De nuevo, se encierra en un círculo a los estados estables.

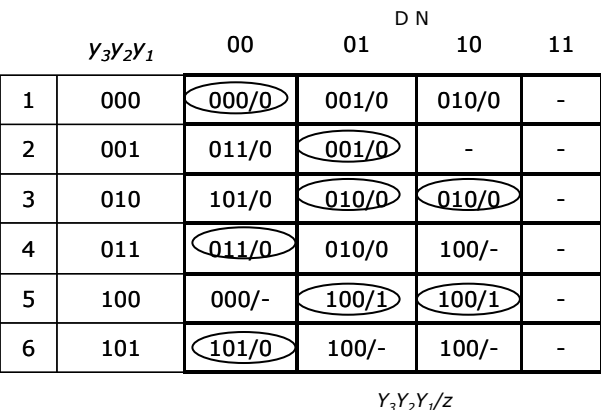

## **Tabla 55**

*Determinar las ecuaciones lógicas para cada variable de estado de excitación y de salida*

En este quinto paso, realizamos además la simplificación de las ecuaciones a obtener. Para ello, transferimos la información desde la tabla de excitación y de salida a mapas de Karnaught, de 5 variables, estado total= $(x, y)$ = $(DNy_3y_2y_1)$ , para el caso que nos ocupa. Después, aplicando el método general se obtienen las expresiones  $z^t = g(x^t, y^t)$  y  $Y^t = h (x^t, y^t)$  [\(Tabla 56\)](#page-6-0).

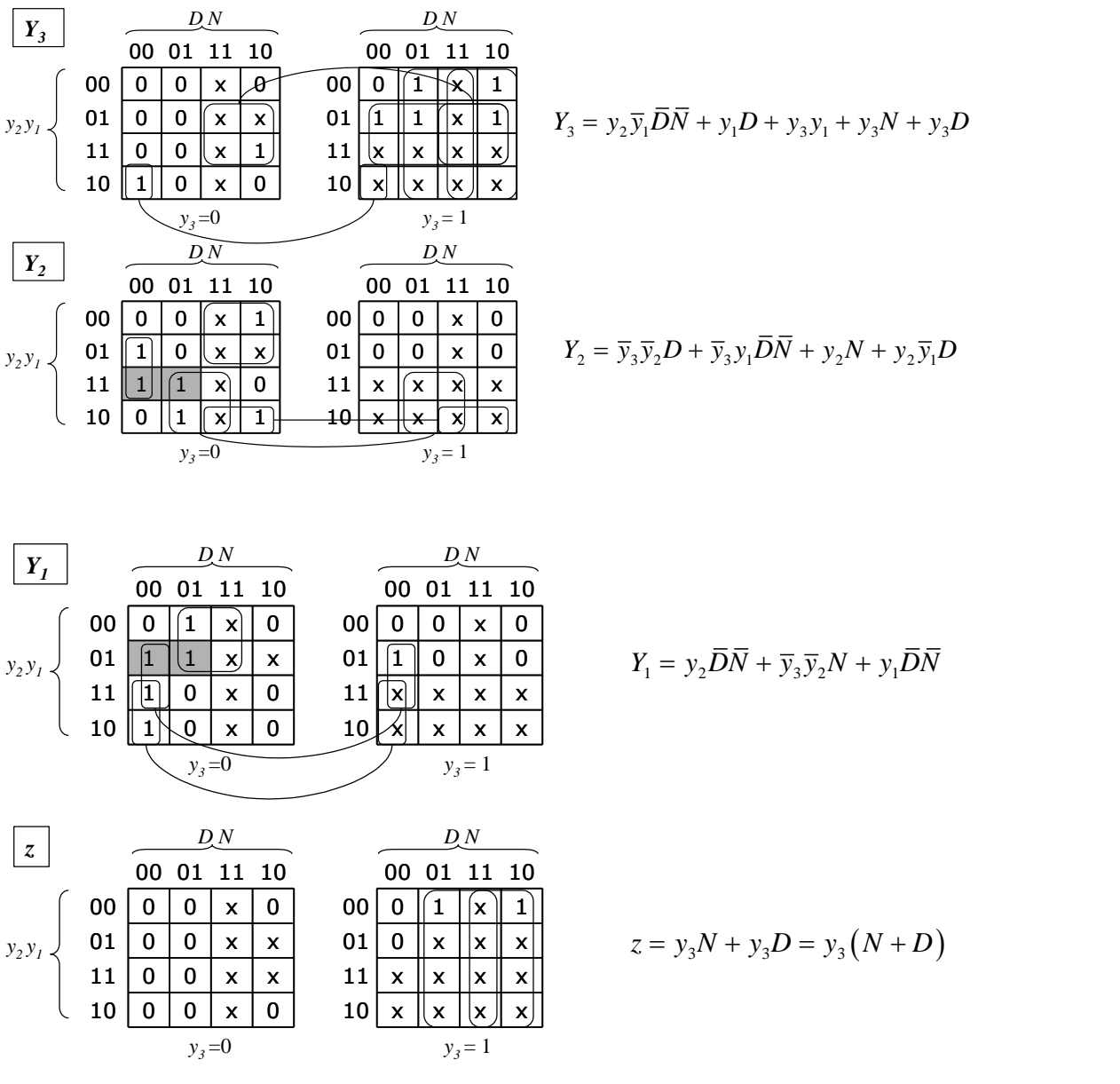

#### **Tabla 56**

<span id="page-6-0"></span>Asimismo, como puede observarse en las gráficas 10 y 11, aparecen sendos riesgos estáticos en la circuitería combinacional asociada a la generación de  $Y_2$  e  $Y_1$ . De nuevo, no tomaremos ninguna medida al respecto, de modo que sea posible visualizar los importantes inconvenientes que pueden tener lugar en los sistemas asíncronos de modo fundamental en estos caso. Vaya por delante, que las consecuencias para el caso que nos ocupa resultan mucho más perniciosas que lo que resultan para sistemas combinacionales o secuenciales síncronos.

#### *Implementar las ecuaciones lógicas obtenidas*

Utilizamos el esquema de los sistemas asíncronos de modo fundamental, donde se suponen aun retardos idénticos en todas las líneas de realimentación, se implementa el circuito de la [Figura 212.](#page-7-0)

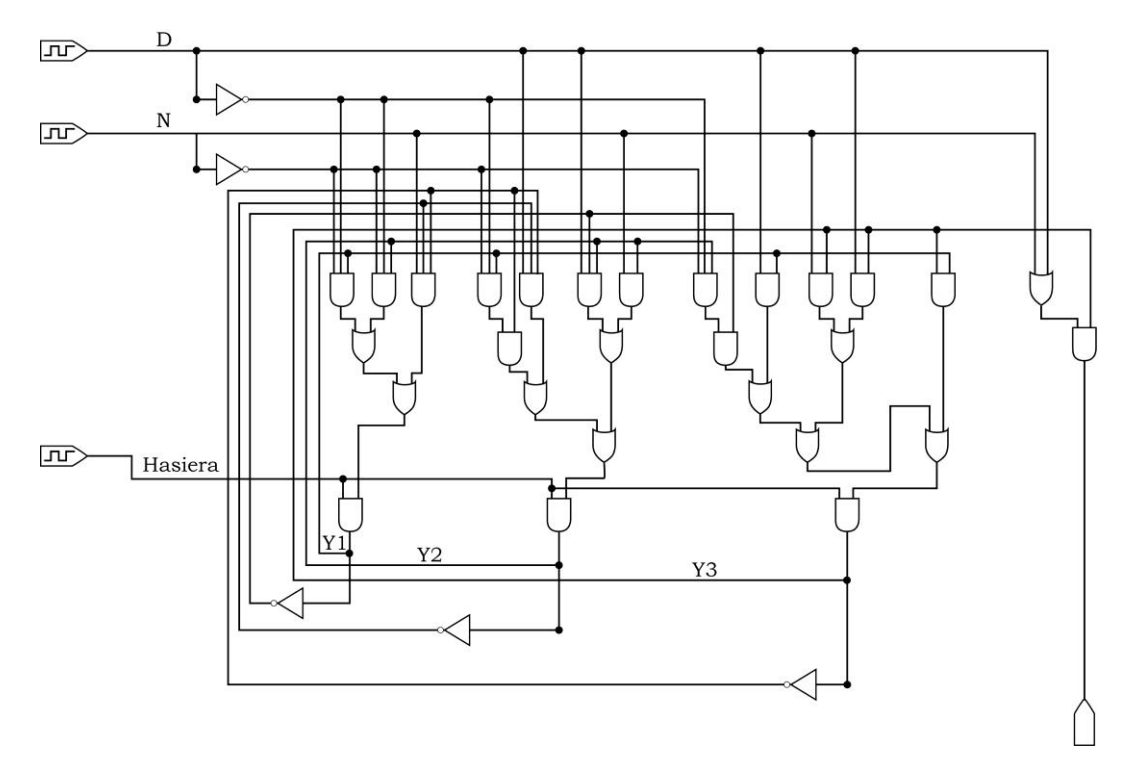

#### **Figura 212**

<span id="page-7-0"></span>Utilizando un simulador numérico (Pspice), realizamos una sencilla comprobación del funcionamiento del sistema de control de la maquina expendedora, para lo cual simulamos la introducción de dos monedas de 0,10 € (dos niveles a uno en N), seguida de una de 0,20 € (un nivel 1 en D). Se suponen, como se proponía inicialmente, que los niveles duran lo suficiente como para que se estabilice el sistema.

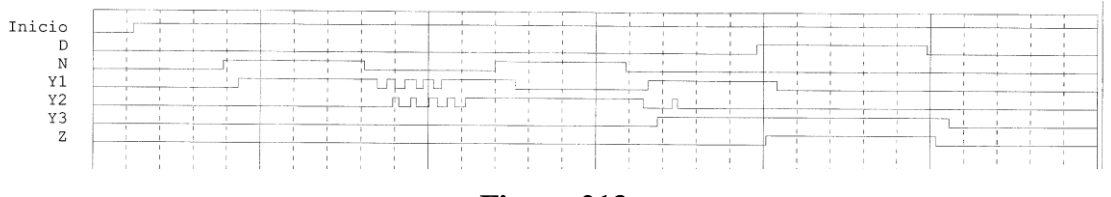

## **Figura 213**

<span id="page-7-1"></span>En la [Figura 213](#page-7-1) podemos observar que el funcionamiento del dispositivos es correcto, ya que activa la salida durante la aparición del nivel a 1 en la línea de entrada D que marca la introducción de 0,40 €. Sin embargo, puede observarse que el sistema ha

tenido problemas de estabilidad en las líneas de realimentación ante varios cambios de entrada, sobretodo al aparecer la entrada DN=00, después de la primera moneda de 0,10 €.

Vamos a forzar un poco la situación introduciendo pequeños retardos adicionales en algunas de las realimentaciones, por ejemplo, la 1 y la 3. Para ello, incluimos dos inversores en cascada en dichas líneas. Se busca observar las repercusiones que pueda tener sobre un sistema diseñado suponiendo retardos idénticos en las líneas, la aparición de retardos desiguales.

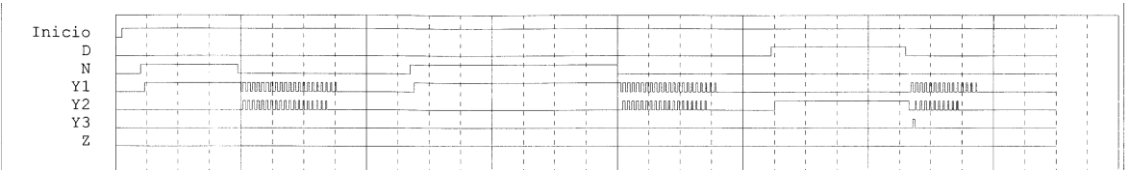

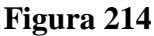

<span id="page-8-0"></span>Se observa fácilmente en el cronograma de la [Figura 214](#page-8-0) que los resultados de la aparición de diferentes retardos son catastróficos, provocándose el incorrecto funcionamiento del sistema. Se evidencia así la necesidad de realizar consideraciones temporales sobre el funcionamiento del sistema cuando se constatan diferencias en el retardos de las diferentes realimentaciones del sistema.